## fast facts

the zenon archive.

- Convert WinCC projects to zenon projects in order to utilize all of zenon`s advantages
- Adopt existing graphics, variables etc.  $$ considerable time saving
- WinCC-to-zenon converter available free of charge to zenon users
- ▶ Import via Wizards is easy to use no programming skills required

**Screens:** Pictures, templates and symbols can be imported from WinCC. The corresponding zenon pictures are automatically generated. The following WinCC picture elements are created in zenon. A placeholder is created in zenon for all other objects.

# standard screen elements

## **Standard screen elements**

- $\blacktriangleright$  Line
- ▶ Polygon
- ▶ Polyline
- Ellipse
- $\triangleright$  Circle
- Ellipse segment

#### **Tube objects**

- ▶ Polygon tube
- T-piece

#### **Smart objects**

- I/O field
- Graphic object

▶ Pie Segment Ellipse arc Circular arc Rectangle Rounded rectangle Static text

- ▶ Double T-piece
- Tube bend
- Windows objects
- Button

# WinCC-to-zenon

# Converter

the wincc-to-zenon converter tools

elements in an XML file.

from the WinCC graphics converter.

importable elements

directly in zenon or in a CSV-file.

WinCC limit-texts are replaced by alarm limits.

block-type and name.

Importing WinCC projects to zenon is done using two tools: WinCC Graphics Converter: This exports WinCC graphic

 WinCC Import Wizard: Imports data blocks, tags, alarms and archives directly from WinCC and the graphic files

**Data blocks:** are imported as data types in zenon. The WinCC data blocks are grouped into drivers and displayed sorted into

**Tags:** are imported as zenon variables. The import takes place

**Alarm Limits:** Alarm classes and alarm limits are imported.

**Archive Tags:** Tags which are entered in the WinCC explorer under tag logging, can be imported. The import takes place into

If you have worked with WinCC up until now, you will be thrilled by this converter. The simple conversion of your existing WinCC projects to zenon projects allows you to gain from the full potential of zenon. Make your engineering faster, more efficient and more flexible. Profit from the superior SCADA safety and from the maximum independence zenon offers.

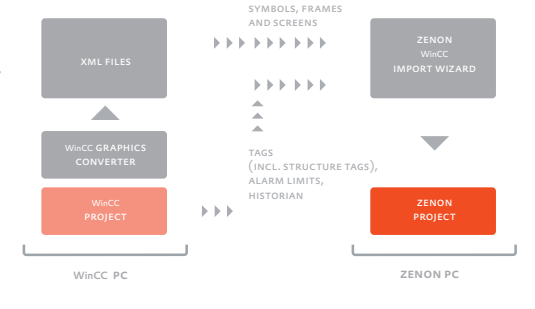

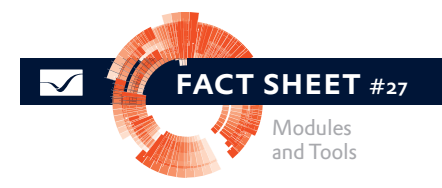

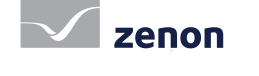